### Introduction To Deep Learning: A Comprehensive Guide for Beginners

Deep learning is a subfield of machine learning that uses artificial neural networks with multiple hidden layers to learn complex patterns from data. It has been successfully applied to a wide range of tasks, including image recognition, natural language processing, and speech recognition.

- Artificial Neural Networks (ANNs): ANNs are computational models inspired by the human brain. They consist of interconnected nodes, called neurons, that can process information and learn from data.
- Hidden Layers: In deep learning, neural networks typically have multiple hidden layers between the input and output layers. These layers allow the network to learn complex relationships in the data.
- Backpropagation: Backpropagation is an algorithm used to train neural networks. It calculates the error at the output and propagates it backwards through the network, adjusting the weights of the neurons to minimize the error.

Deep learning has found applications in various domains, including:

- Computer Vision: Image classification, object detection, face recognition
- Natural Language Processing (NLP): Text classification, machine translation, chatbots
- Speech Recognition: Automatic speech recognition, speaker recognition

- Healthcare: Medical image analysis, disease diagnosis, drug discovery
- Finance: Stock market prediction, fraud detection, credit scoring

There are several popular frameworks available for implementing deep learning models, including:

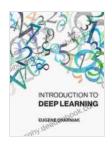

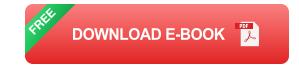

- TensorFlow: A comprehensive framework developed by Google, widely used for deep learning research and applications.
- Keras: A high-level API designed to make deep learning more accessible, built on top of TensorFlow.
- PyTorch: A flexible framework that provides low-level access to the underlying computational graph, popular for research and advanced applications.

Below is an example of a simple deep learning model using Keras:

python import tensorflow as tf from keras.models import Sequential from keras.layers import Dense, Activation

## Create a sequential model

model = Sequential()

## Add a hidden layer with 100 neurons and a ReLU activation function

model.add(Dense(units=100, activation='relu', input\_dim=784))

## Add an output layer with 10 neurons and a softmax activation function

model.add(Dense(units=10, activation='softmax'))

### Compile the model with an optimizer, loss function, and metrics

model.compile(optimizer='adam', loss='sparse\_categorical\_crossentropy', metrics=['accuracy'])

## Train the model on a dataset

model.fit(x\_train, y\_train, epochs=10)

# Evaluate the model on a test dataset

model.evaluate(x\_test, y\_test)

Deep learning has revolutionized the field of machine learning and is driving advancements in various industries. Its ability to learn complex patterns from data makes it a powerful tool for solving a wide range of problems. With the availability of user-friendly frameworks like TensorFlow, Keras, and PyTorch, implementing deep learning models has become more accessible than ever before.

This guide provides a comprehensive to deep learning, covering the fundamentals, applications, and practical implementation using popular frameworks. Whether you are a beginner looking to explore deep learning or an experienced practitioner seeking to enhance your skills, this guide will serve as a valuable resource.

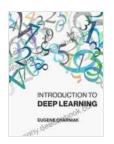

#### Introduction to Deep Learning by Eugene Charniak

| ★ ★ ★ ★ ★ 4 ou       | t | of 5      |
|----------------------|---|-----------|
| Language             | ; | English   |
| File size            | : | 5737 KB   |
| Text-to-Speech       | ; | Enabled   |
| Enhanced typesetting | : | Enabled   |
| Print length         | : | 192 pages |
| Screen Reader        | : | Supported |

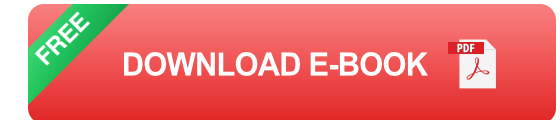

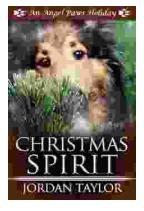

### Celebrating Christmas Spirit with Angel Paws Holiday

The Magic of Angel Paws Holiday Christmas is a season of giving and joy, and the Angel Paws Holiday perfectly embodies the...

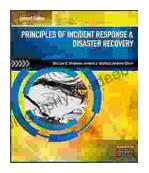

#### Second Edition Pdf No Audio: A Comprehensive Guide to the Latest Release

The Second Edition Pdf No Audio is the latest release of the popular Second Edition software. This new version offers a number of significant...